CSE3311 Fall 2012 Quiz 2

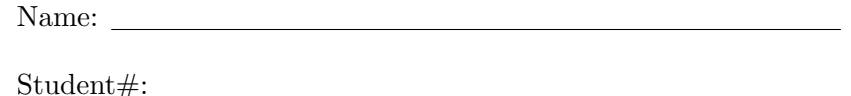

Show all work clearly and in order, and underline your final answers. Use Eiffel notation when necessary, sketch all relevant graphs and write down all relevant mathematics. You have 20 minutes to take this 20 point  $(2\%)$  quiz.

1. (5 points) How we define the correctness of the operation? (Using assertions)

Answer: Operation A is correct if f A, starting in a state where precondition holds, terminates in a state where postcondition holds.

**2.** (5 points) Suppose you are given a set of real numbers  $\{0.2, 0.4, 0.8, 1.6, 3.2, ...\}$  and following assertions describing this set:

- 1.  $\{r : REAL | \exists x : INTERER \bullet (r * 10 = 2^x) \}$
- 2.  $\{True\}$
- 3.  $\{r: REAL \bullet r\}$
- 4.  $\{r: REAL|r * 10 mod 2 = 0 \bullet r\}$
- 5.  ${False}$

Order the assertions from weakest to strongest. Motivate your choice.

Answer: 2, 3, 4, 1, 5. True is the weakest possible assertion, False is the strongest. 1 describes the set in most detailed way, 3 is the broadest description of the set.

**3.** (10 points) A palindrome is a string that reads the same backward and forward. For instance "abba" is a palindrome, but "abbaa" is not. The following routine checks if the string represented by an array of characters is a palindrome. Document the best precondition, postcondition, loop invariant and loop variant written in mathematical notation.

```
palindrome(string: ARRAY[CHARACTER]): BOOLEAN
      require ???
      local left, right : INTEGER
  do
      from
         left := string.lower ;
         right := string.upper
         Result := True
      invariant ???
      until left >= right or not Result
  loop
      Result := string[left] = string[right]
      left:=left+1 ; right:=right-1
      variant ???
  end
  ensure ???
end
```
## Answer:

**require:** argument exists:  $string \neq void$ 

invariant: palindrome\_so\_far:  $\forall k : 0..left - string.lower - 1 \bullet string(string.lower + k) = string(string.append - k)$  symmetric\_left\_right:  $left - string.lower = string.upper - right$ 

variant:  $right - left + 1integer expression \geq 0, decreasing to zero$ 

ensure: result\_correct:  $\forall k : 0.$ .#string/2string(string.lower + k) = string(string.upper - k) no change:  $string$ .old =  $string$